ロボットモデリング -MATLAB によるシミュレーションと開発–

校正の際、誤字を見逃してしまい申し訳ありませんでした。

7/15

正誤表

p.48 ボールドかけ忘れ

誤

>>help avifile/close

CLOSE AVI ファイルへの書込みを終了し,ファイルを閉じる

・・・

正

## >>help avifile/close

CLOSE AVI ファイルへの書込みを終了し,ファイルを閉じる

・・・

## p.61 vehi1demo.m の改行マークをつける行が間違っています。

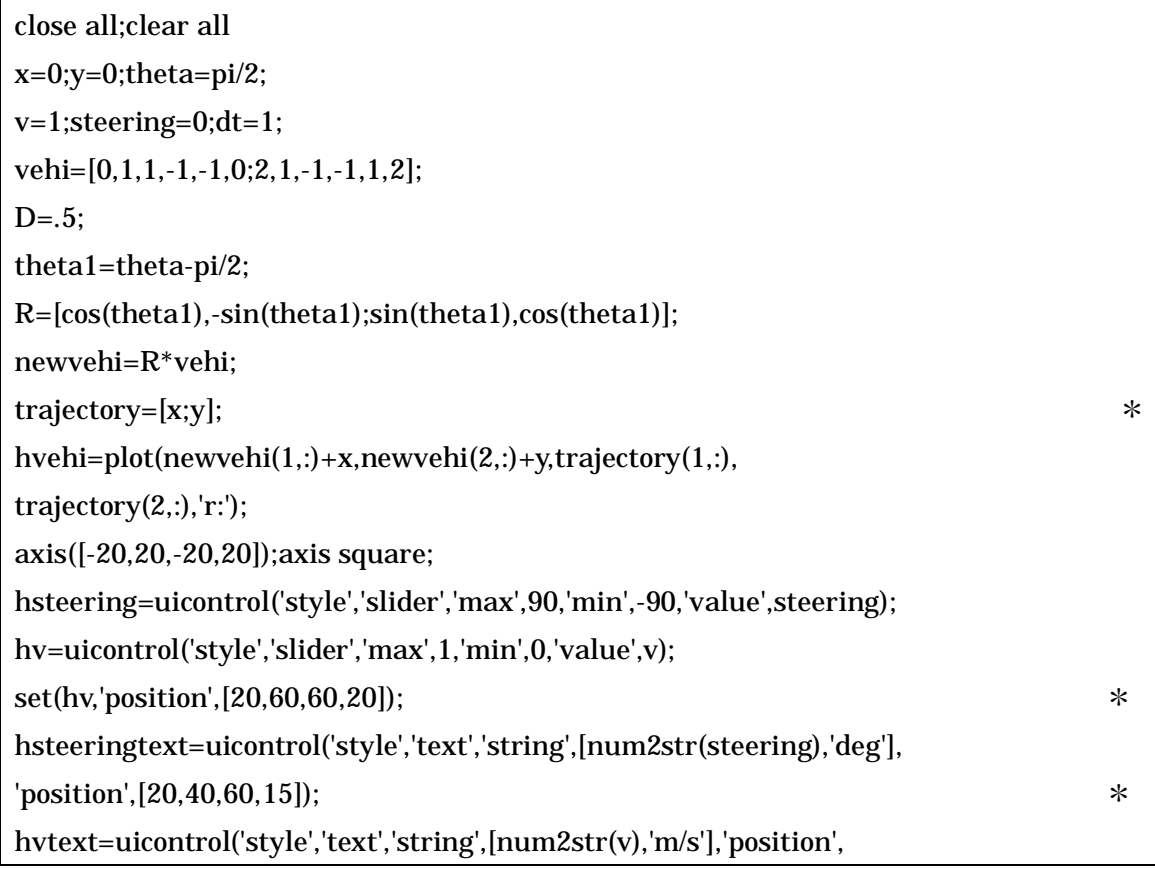

 $[20,80,60,15]$ ;

hstep=uicontrol('position',[20,100,60,20],'string',[,num2str(dt),'s/push']);

set(hsteering,'callback','flag=1;vehi1sub;');

set(hv,'callback','flag=2;vehi1sub;');

set(hstep,'callback','flag=3;vehi1sub;');

正

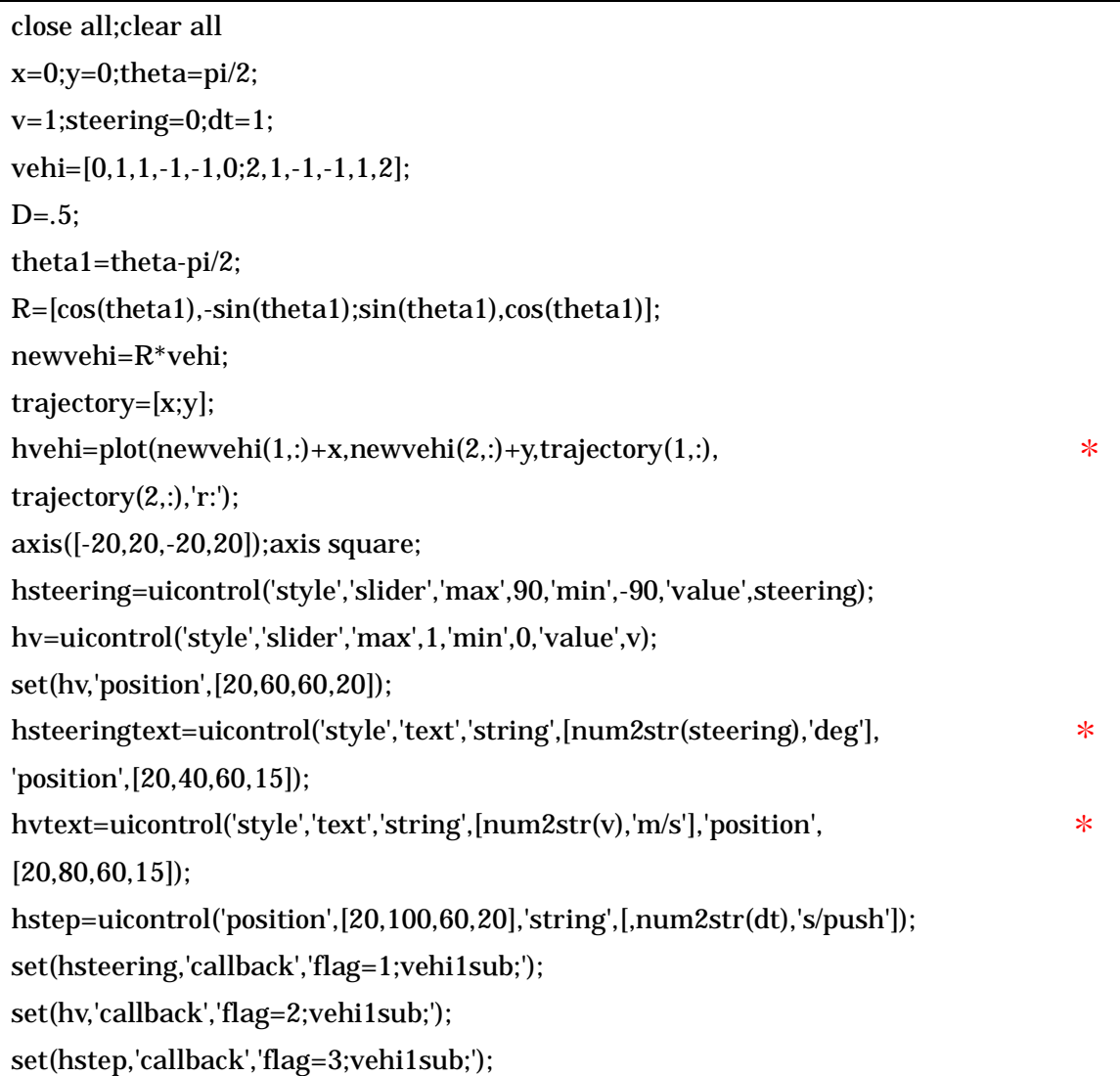

p.130 ボールドかけ間違い

誤

syms th1 th2 l1 l2 l2g l3g dth1 dth2 ddth1 ddth2

・・・

正

syms th1 th2 l1 l2 l2g l3g dth1 dth2 ddth1 ddth2

・・・

p.137 誤植

誤

p=[l1;l2;l3;l2g;l3g;m2;m3;I2;I3;g;tau1;tau2])

正

p=[l1;l2;l3;l2g;l3g;m2;m3;I2;I3;g;tau1;tau2];

## p.168

誤 同じ計算が 2 回表示

 $\gg$  T03(1:3,1:3) ans =  $1.0000$  0 0 0 0.7501 0.6613 0 -0.6613 0.7501 >> [a,th]=r2ath(T03(1:3,1:3))  $a = -1.0000$ 0 0  $th = 0.7226$  $\Rightarrow$  [a,th]=r2ath(T03(1:3,1:3))  $a = -1.0000$ 0 0  $th = 0.7226$  $\gg$  ath2r(a,th)  $ans = 1.0000$  0 0 0 0.7501 0.6613 0 -0.6613 0.7501 正  $\gg$  T03(1:3,1:3) ans =  $1.0000$  0 0 0 0.7501 0.6613 0 -0.6613 0.7501

 $a = -1.0000$ 

0

>> [a,th]=r2ath(T03(1:3,1:3))

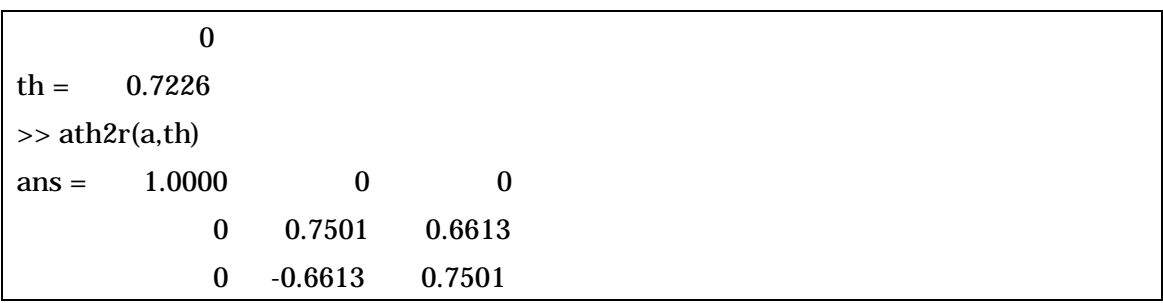

p.179 表 1 の 2 次元の回転行列の時間微分 右辺の R に微分記号

誤

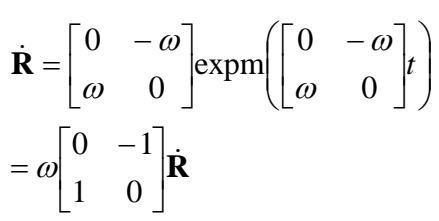

正

$$
\dot{\mathbf{R}} = \begin{bmatrix} 0 & -\omega \\ \omega & 0 \end{bmatrix} \exp\left(\begin{bmatrix} 0 & -\omega \\ \omega & 0 \end{bmatrix} t\right)
$$

$$
= \omega \begin{bmatrix} 0 & -1 \\ 1 & 0 \end{bmatrix} \mathbf{R}
$$

p.187

誤 ボールドかけ忘れ

>> clear all;arm(1).parent=0;arm(2).parent=1;arm(3).parent=2; >> arm(4).parent=2;arm(5).parent=4; >> % 子リンクの生成をする。 >> arm= vectest9makechildlink(arm) >> %インデックスを出力する。 >> idx= vectest9findallchildren(arm)  $idx = 1 2 3 0$ 1 2 4 5

正

>> clear all;arm(1).parent=0;arm(2).parent=1;arm(3).parent=2;

>> arm(4).parent=2;arm(5).parent=4;

>> % 子リンクの生成をする。

>> arm= vectest9makechildlink(arm)

>> %インデックスを出力する。

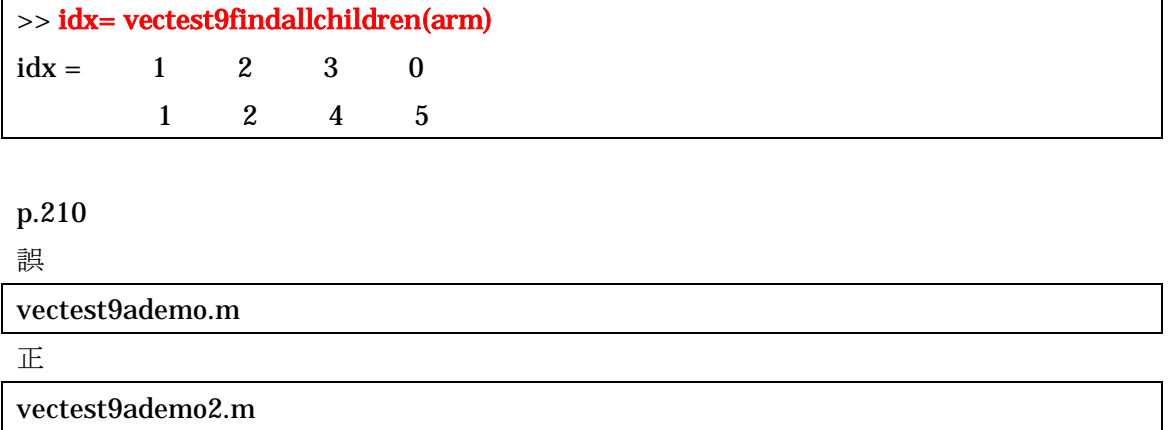